**Néfele for Harbour** es una librería de clases con la que desarrollar aplicaciones Web en tiempo récord, basada en [Harbour](https://harbour.github.io/) utilizando su entorno de trabajo, sintaxis y acceso a bases de datos [DBF](https://en.wikipedia.org/wiki/.dbf), [SQLite,](https://www.sqlite.org/index.html) [MySql/MariaDB](https://mariadb.org/), [SQL Server,](https://es.wikipedia.org/wiki/Microsoft_SQL_Server) [FireBird](https://firebirdsql.org/), [PostgreSQL](https://www.postgresql.org) y MSAccess.

**Néfele** permite mediante una serie de objetos ([paneles,](https://nefele.dev/wiki/controles/wpanel) [textos,](https://nefele.dev/wiki/controles/wlabel) [botones,](https://nefele.dev/wiki/controles/wbutton) [campos de edición](https://nefele.dev/wiki/controles/wedit), [listas de](https://nefele.dev/wiki/controles/wlistview) [datos,](https://nefele.dev/wiki/controles/wlistview) etc.) el montaje de una aplicación Web ejecutable en un navegador cualquiera y que además sea responsive.

Utiliza para ello el framework [Materialize](https://materializecss.com/) basado en Material design como base aunque no renuncia a incorporar otras extensiones para enriquecer su aspecto y mejorar su usabilidad como los mensajes de [Sweet Alert](https://sweetalert2.github.io/), la creación de PDF con [jsPDF,](https://github.com/MrRio/jsPDF) las notificaciones Push con [OneSignal](https://onesignal.com/), los tour informativos con [Anno.js,](http://iamdanfox.github.io/anno.js/) el visualizador de PDF [PDF.js,](https://mozilla.github.io/pdf.js/) la inclusión de [códigos QR](https://nefele.dev/wiki/controles/wqrcode) en nuestras páginas o la creación de [Hojas de Calculo XLSX](https://nefele.dev/wiki/componentes/wxlsxreport).

**Néfele** es el fruto de la colaboración de un grupo de programadores, usuarios de [Xailer](https://Xailer.com), que viendo la necesidad de expandir las aplicaciones de escritorio a la Web han llegado a esta solución totalmente operativa y extremadamente sencilla.

# **F.A.Q. PREGUNTAS FRECUENTES**

[Consulta aquí las preguntas frecuentes de los usuarios.](https://nefele.dev/wiki/nefelefaq)

## **Controles**

- [wArrayBrowse](https://nefele.dev/wiki/controles/warraybrowse) 80%
	- [wItemColBrowse](https://nefele.dev/wiki/controles/witemcolbrowse) 80%
- [wAttachFile](https://nefele.dev/wiki/controles/wattachfile)
- [wBadge](https://nefele.dev/wiki/controles/wbadge)
- [wBevel](https://nefele.dev/wiki/controles/wbevel) 60%
	- [wBevelFooter](https://nefele.dev/wiki/controles/wbevelfooter)
	- [wRow](https://nefele.dev/wiki/controles/wrow)
- [wButton](https://nefele.dev/wiki/controles/wbutton) 75%
- $\bullet$  [wCard](https://nefele.dev/wiki/controles/wcard)  $\Box$
- [wCheckBox](https://nefele.dev/wiki/controles/wcheckbox)
- [wChips](https://nefele.dev/wiki/controles/wchips) 80%
- [wComboBox](https://nefele.dev/wiki/controles/wcombobox)
	- [wItemComboBox](https://nefele.dev/wiki/controles/witemcombobox)
- [wControl](https://nefele.dev/wiki/controles/wcontrol) ∏
- [wDatePicker](https://nefele.dev/wiki/controles/wdatepicker)
- [wEdit](https://nefele.dev/wiki/controles/wedit) 90%
- [wFileOpenDlg](https://nefele.dev/wiki/controles/wfileopendlg) 40%
- [wFloatingBtn](https://nefele.dev/wiki/controles/wfloatingbtn) 60%
	- [wItemFloatBtn](https://nefele.dev/wiki/controles/witemfloatbtn) 60%
- [wForm](https://nefele.dev/wiki/controles/wform) 60%
- [wIcon](https://nefele.dev/wiki/controles/wicon)
- $\bullet$  wlmage  $\Box$ 
	- [wFlexItem](https://nefele.dev/wiki/controles/wflexitem) []
- [wJsonClass](https://nefele.dev/wiki/controles/wjsonclass) []
- [wLabel](https://nefele.dev/wiki/controles/wlabel) 95%
- [wListView](https://nefele.dev/wiki/controles/wlistview) ∏
	- [wItemListView](https://nefele.dev/wiki/controles/witemlistview) []
- [wMask](https://nefele.dev/wiki/controles/wmask) []
- [wMsgAlert](https://nefele.dev/wiki/controles/wmsgalert) []
- [wPanel](https://nefele.dev/wiki/controles/wpanel) n
- $\bullet$  [wParallax](https://nefele.dev/wiki/controles/wparallax)  $\Box$ 
	- $\circ$  [wItemParallax](https://nefele.dev/wiki/controles/witemparallax)  $\Box$
- [wQrCode](https://nefele.dev/wiki/controles/wqrcode)
- [wRadioMenu](https://nefele.dev/wiki/controles/wradiomenu) n
- $\bullet$  [wRange](https://nefele.dev/wiki/controles/wrange)  $\Box$
- [wRebar](https://nefele.dev/wiki/controles/wrebar)
- [wSeparator](https://nefele.dev/wiki/controles/wseparator)
- [wSideNav](https://nefele.dev/wiki/controles/wsidenav) ∏
	- [wItemSideNav](https://nefele.dev/wiki/controles/witemsidenav) n
- [wSimpleMenu](https://nefele.dev/wiki/controles/wsimplemenu) []
- [wSlider](https://nefele.dev/wiki/controles/wslider) n
	- [wItemSlider](https://nefele.dev/wiki/controles/witemslider) []
- [wSplitButton](https://nefele.dev/wiki/controles/wsplitbutton) []
	- [wItemFloatBtn](https://nefele.dev/wiki/controles/witemfloatbtn) 60%
- $\bullet$  [wStyle](https://nefele.dev/wiki/controles/wstyle)  $\Box$ 
	- [wStyleItem](https://nefele.dev/wiki/controles/wstyleitem) []
- [wSwitch](https://nefele.dev/wiki/controles/wswitch) 60%
- $\bullet$  [wTabs](https://nefele.dev/wiki/controles/wtabs)  $\Box$ 
	- $\circ$  [wTabs](https://nefele.dev/wiki/controles/wtabs)  $\Box$
- $\bullet$  [wTags](https://nefele.dev/wiki/controles/wtags)  $\Box$
- [wTimePicker](https://nefele.dev/wiki/controles/wtimepicker)
- [wToast](https://nefele.dev/wiki/controles/wtoast) n
- [wWaitOn](https://nefele.dev/wiki/controles/wwaiton) n
- [tWebPage](https://nefele.dev/wiki/controles/twebpage) 40%

 En construcción; Solo esta documentada la declaración de la Clase. ✨ Control en desarrollo aún no publicado.

## **Controles creados por los Usuario (Contrib)**

- [wChart](https://nefele.dev/wiki/contrib/wchart)
- [wDataTable](https://nefele.dev/wiki/contrib/wdatatable)

## **Propiedades**

- [aWidth](https://nefele.dev/wiki/propiedades/awidth)
- [aOffset](https://nefele.dev/wiki/propiedades/aoffset)
- [aParams](https://nefele.dev/wiki/propiedades/aparams)
- [cAjaxBevel](https://nefele.dev/wiki/propiedades/cajaxbevel)
- [lAjaxWaitOn](https://nefele.dev/wiki/propiedades/lajaxwaiton)
- [cAjaxText](https://nefele.dev/wiki/propiedades/cajaxtext)
- [cClassId](https://nefele.dev/wiki/propiedades/cclassid)
- [cIcon](https://nefele.dev/wiki/propiedades/cicon)
- [cId](https://nefele.dev/wiki/propiedades/cid)
- [cImage](https://nefele.dev/wiki/propiedades/cimage)
- [cOnClick](https://nefele.dev/wiki/propiedades/conclick)
- [lEnabled](https://nefele.dev/wiki/propiedades/lenabled)
- [nRowId](https://nefele.dev/wiki/propiedades/nrowid)
- [oHtml](https://nefele.dev/wiki/propiedades/ohtml)
- [oStyle](https://nefele.dev/wiki/propiedades/ostyle)
- [oParent](https://nefele.dev/wiki/propiedades/oparent)

### **Componentes**

- [wAddFunction](https://nefele.dev/wiki/componentes/waddfunction)
- [wAdoConnect](https://nefele.dev/wiki/componentes/wadoconnect)
- [wStyle](https://nefele.dev/wiki/componentes/wstyle)
- [Coordenadas Gps](https://nefele.dev/wiki/componentes/coordenadas-gps)
- [wManifest](https://nefele.dev/wiki/controles/wmanifest) []
- [wPDFReport](https://nefele.dev/wiki/controles/wpdfreport)
- **[wXLSXReport](https://nefele.dev/wiki/componentes/wxlsxreport) □ Proximamente en Néfele 0.5** □

### **Métodos Comunes**

- [Assert](https://nefele.dev/wiki/metodos/assert)
- [Create](https://nefele.dev/wiki/metodos/create)
- [FullHtml](https://nefele.dev/wiki/metodos/fullhtml)
- [LogDebug](https://nefele.dev/wiki/metodos/logdebug)
- [LogError](https://nefele.dev/wiki/metodos/logerror)

#### **Funciones Generales**

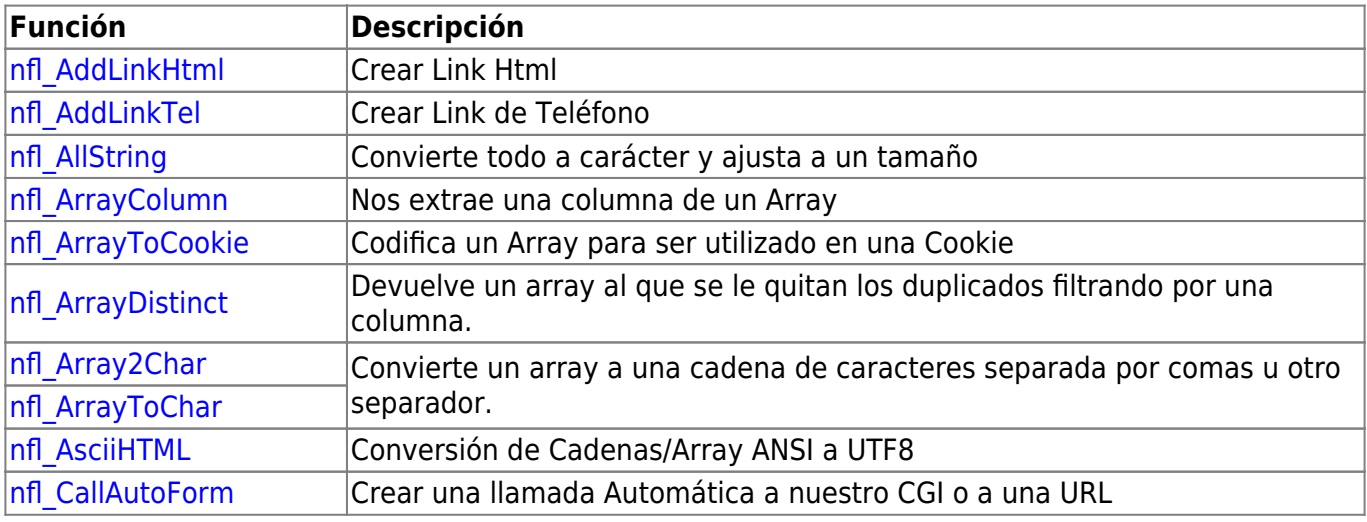

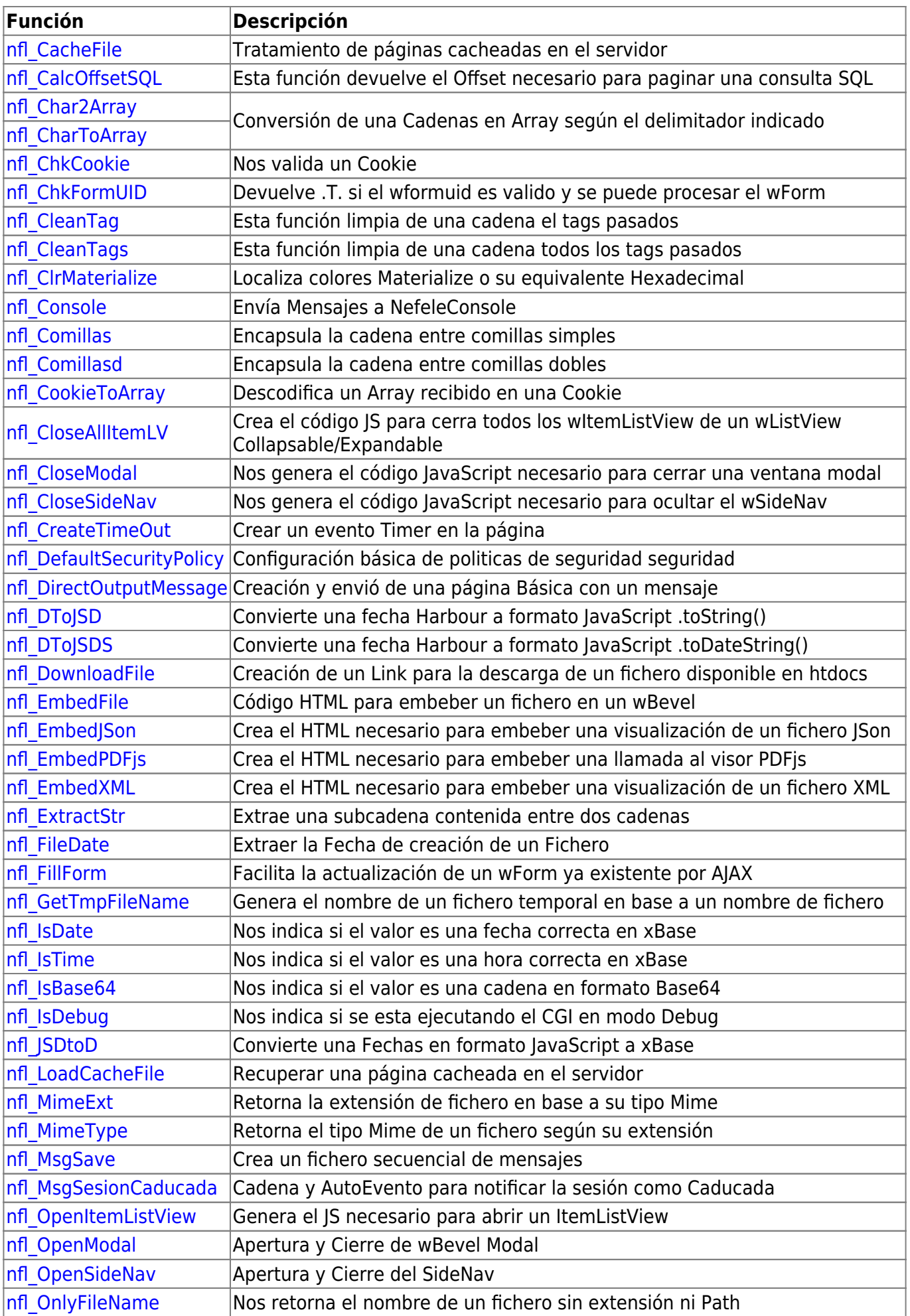

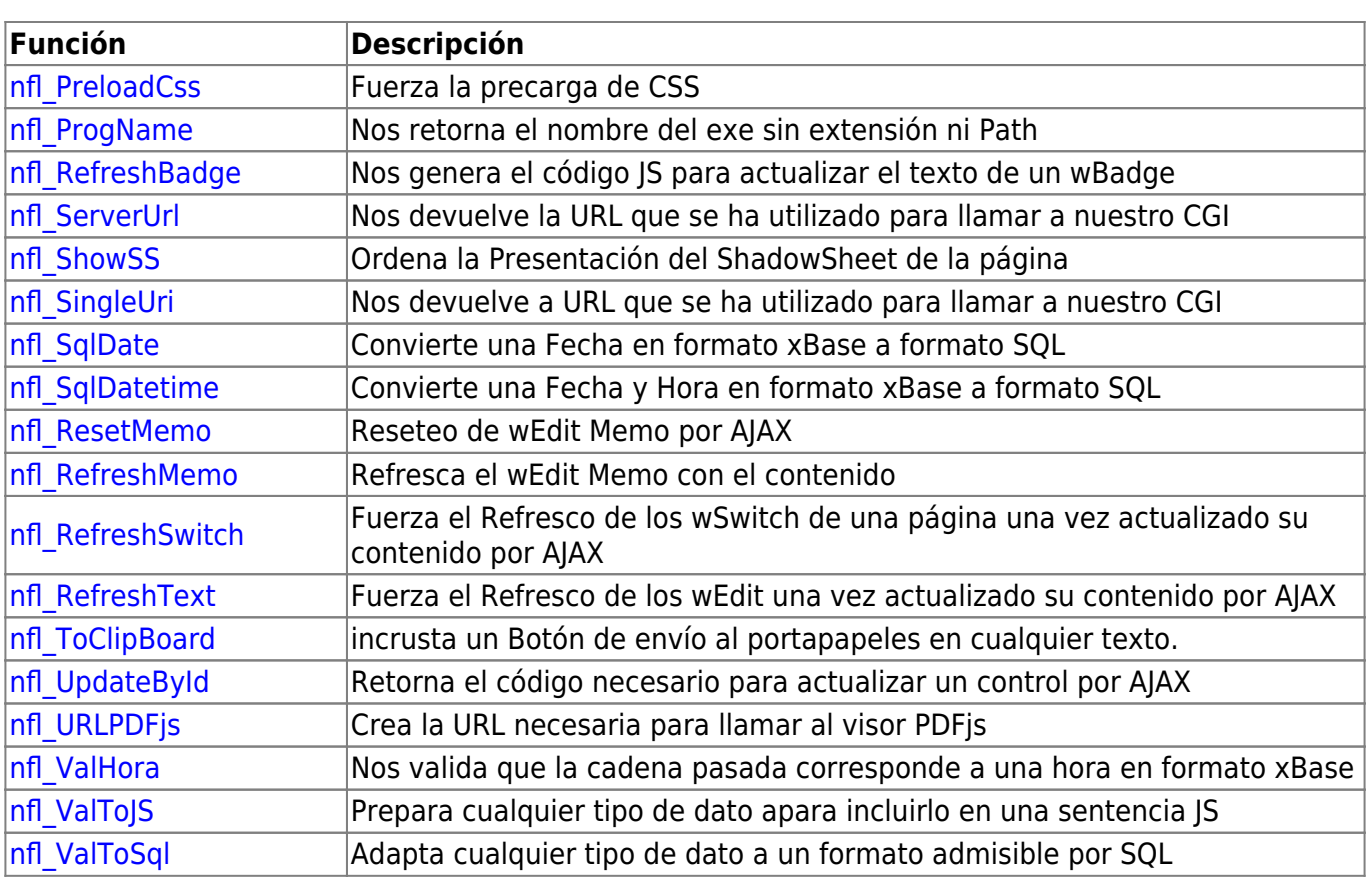

□ Función disponible próximamente.

### **Funciones para Bases de Datos**

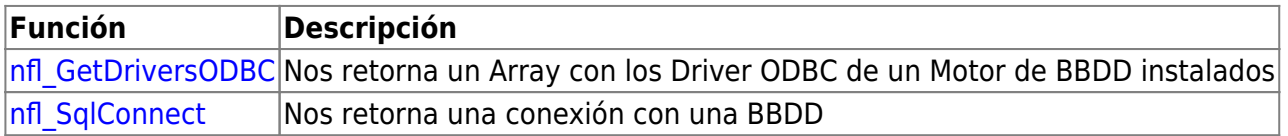

## **Funciones útiles en la creación de Controles Néfele**

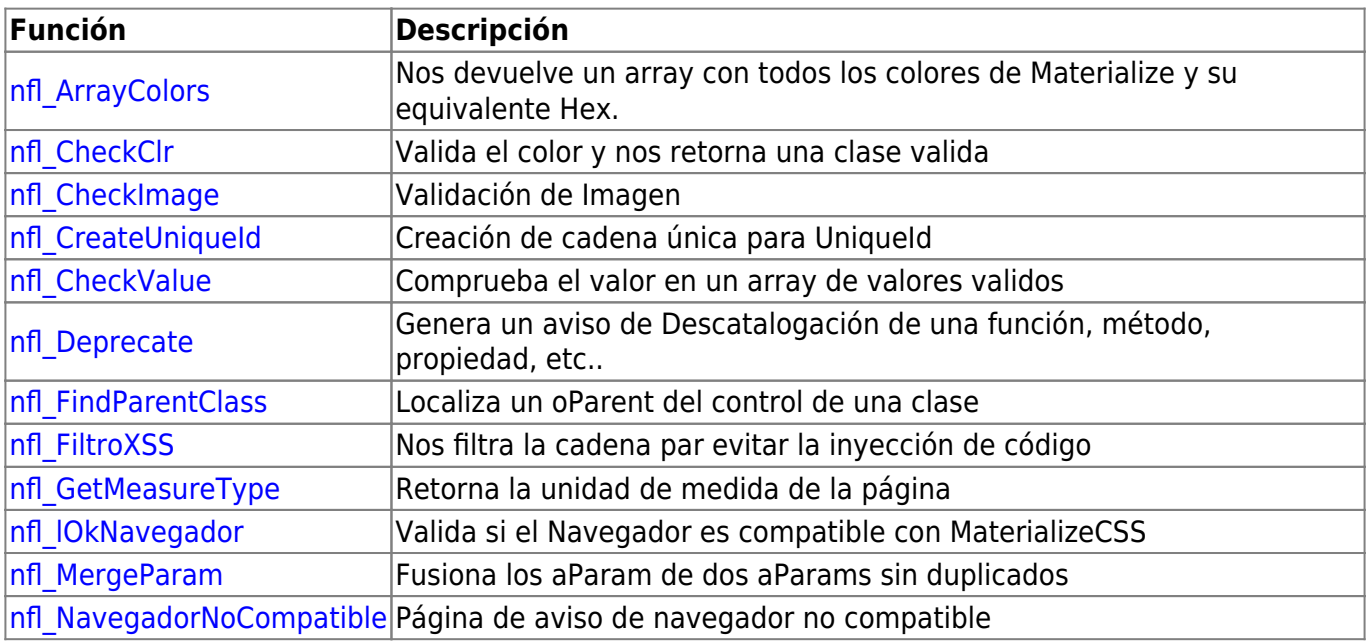

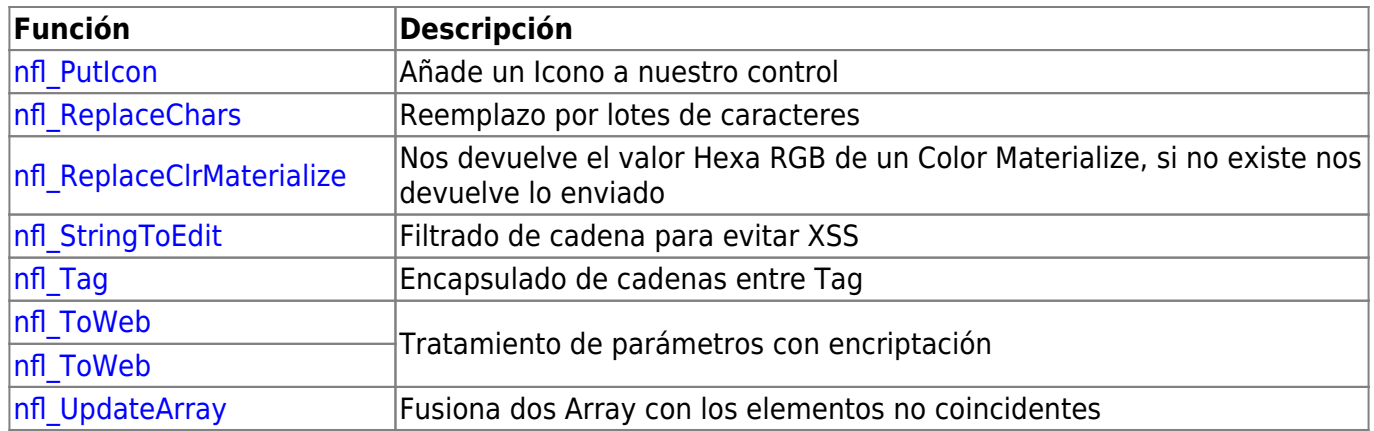

## **Técnicas**

- [Iniciar una Aplicación Néfele](https://nefele.dev/wiki/nefele/iniciar)
- [El objeto oCGI](https://nefele.dev/wiki/nefele/ocgi) 80%
- [El objeto Application](https://nefele.dev/wiki/nefele/application)
- [Constantes para Néfele](https://nefele.dev/wiki/nefele/constantes)
- [Utilizando Ajax con Néfele](https://nefele.dev/wiki/tecnicas/ajax)
- [El Acrónimo :WO](https://nefele.dev/wiki/tecnicas/wo)
- [URL Amigables o Semántica](https://nefele.dev/wiki/tecnicas/urlamigable)
- [El Modo Debug](https://nefele.dev/wiki/tecnicas/debugger) [Modo Debug en Producción](https://nefele.dev/wiki/tecnicas/debugger#modo-debug-en-produccion)
- [Ventanas modales](https://nefele.dev/wiki/tecnicas/ventana-modal)
- [Utilizando Néfele para crear Servicio API REST](https://nefele.dev/wiki/tecnicas/apirest)
- [Cacheando páginas](https://nefele.dev/wiki/tecnicas/cachep)
- [Acceso a BBDD \(MySql, MariaDB, SQLServer, SQlite, Firebird, PostgreSQL y MSAccess\)](https://nefele.dev/wiki/tecnicas/dbconnect)
- [Visualización y descarga de informes/documentos PDF](https://nefele.dev/wiki/tecnicas/pdfviewer)
- [Implementación del visualizador de PDF](https://nefele.dev/wiki/tecnicas/pdfjs) [PDF.js](https://mozilla.github.io/pdf.js/) [para Néfele](https://nefele.dev/wiki/tecnicas/pdfjs)
- [Progressive Web App](https://nefele.dev/wiki/tecnicas/pwa)
- [Uso de Sesiones y UserData](https://nefele.dev/wiki/tecnicas/session)

### **Utilidades**

- [Néfele Wizard](https://nefele.dev/wiki/utilidades/nefelewizard)
- [Néfele Console](https://nefele.dev/wiki/utilidades/nefeleconsole)

## **Enlaces de interés**

Aquí iremos colocando aquellas cosas que encontremos por internet, o que nos comente algún usuario y que puedan ser de interés para futuras mejoras de Néfele o para proyectos individuales.

- [Información que nos ha sido muy útil](https://nefele.dev/wiki/enlaces/html)
- [Paneles administración](https://nefele.dev/wiki/enlaces/paneles-administracion)
- [Folders](https://nefele.dev/wiki/enlaces/folders)

From: <https://nefele.dev/wiki/>- **Nefele Project**

Permanent link: **<https://nefele.dev/wiki/indice?rev=1649716551>**

Last update: **11/04/2022 22:35**

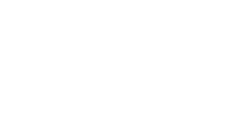